## PRAGYA GIRLS SCHOOL

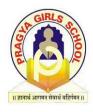

#### **Half Yearly Examination**

| Name:              | Subject: Informatics Practices |
|--------------------|--------------------------------|
| Roll No.           | Academic Session: 2023-24      |
| Date: 30/09/2023   | Grade: XII                     |
| Duration: 03 Hours | Maximum Marks: 70              |

#### **General Instructions:**

- 1. This question paper contains five sections, Section A to E.
- 2. All questions are compulsory.
- 3. Section A has 18 questions carrying 01 mark each.
- 4. Section B has 07 Very Short Answer type questions carrying 02 marks each.
- 5. Section C has 05 Short Answer type questions carrying 03 marks each.
- 6. Section D has 02 questions carrying 04 marks each.
- 7. Section E has 03 questions carrying 05 marks each.
- 8. All programming questions are to be answered using Python Language only.

| Q. No. | Section A                                                                                   | Marks |  |  |  |  |
|--------|---------------------------------------------------------------------------------------------|-------|--|--|--|--|
| 1.     | CSV stands for:                                                                             | 1     |  |  |  |  |
|        | i. Column Separated Value ii. Class Separated Value                                         |       |  |  |  |  |
|        | iii. Comma Separated Value iv. Comma Segregated Value                                       |       |  |  |  |  |
| 2.     | Which of the following command will show the last 3 rows from a Pandas                      | 1     |  |  |  |  |
|        | Series named NP?                                                                            |       |  |  |  |  |
|        | i. NP.Tail() ii. NP.tail(3) iii. NP.TAIL(3) iv. All of the above                            |       |  |  |  |  |
| 3.     | With reference to SQL, identify the invalid data type.                                      | 1     |  |  |  |  |
|        | i. Date ii. Integer iii. Varchar iv. Month                                                  |       |  |  |  |  |
| 4.     | In Python Pandas, while performing mathematical operations on series, index                 | 1     |  |  |  |  |
|        | matching is implemented and all missing values are filled in withby default.                |       |  |  |  |  |
|        | i. Null ii. Blank iii. NaN iv. Zero                                                         |       |  |  |  |  |
| 5.     | ASSERTION AND REASONING based question.                                                     | 1     |  |  |  |  |
|        | Mark the correct choice as:                                                                 |       |  |  |  |  |
|        | <b>Assertion (A):-</b> To use the Pandas library in a Python program, one must import it.   |       |  |  |  |  |
|        | <b>Reasoning (R): -</b> The only alias name that can be used with the Pandas library is pd. |       |  |  |  |  |
|        | i. Both A and R are true and R is the correct explanation for A                             |       |  |  |  |  |
|        | ii. Both A and R are true and R is not the correct explanation for A                        |       |  |  |  |  |
|        | iii. A is True but R is False                                                               |       |  |  |  |  |
|        | iv. A is false but R is True                                                                |       |  |  |  |  |

| 6.  | ASSERTION AND REASONING based question. Mark the correct choice as:                              | 1 |  |  |  |  |  |  |  |
|-----|--------------------------------------------------------------------------------------------------|---|--|--|--|--|--|--|--|
|     | Assertion (A):- DataFrame has both a row and column index.                                       |   |  |  |  |  |  |  |  |
|     | <b>Reasoning (R): -</b> A DataFrame is a two-dimensional labelled data structure like a table    |   |  |  |  |  |  |  |  |
|     | of MySQL.                                                                                        |   |  |  |  |  |  |  |  |
|     | i. Both A and R are true and R is the correct explanation for A                                  |   |  |  |  |  |  |  |  |
|     | ii. Both A and R are true and R is not the correct explanation for A                             |   |  |  |  |  |  |  |  |
|     | iii. A is True but R is False                                                                    |   |  |  |  |  |  |  |  |
|     | iv. A is false but R is True                                                                     |   |  |  |  |  |  |  |  |
| 7.  | Which of the following can be used to specify the data while creating a DataFrame?               | 1 |  |  |  |  |  |  |  |
| '-  | i. Series ii. List of Dictionaries iii. Structured ndarray iv. All of these                      | - |  |  |  |  |  |  |  |
| 8.  | Which of the following statement will import pandas library?                                     | 1 |  |  |  |  |  |  |  |
| 0.  | i. Import pandas as pd ii. import Pandas as py                                                   | - |  |  |  |  |  |  |  |
|     | iii. import pandas as pd iv. import panda as pd                                                  |   |  |  |  |  |  |  |  |
| 9.  | The name "Pandas" is derived from the term:                                                      | 1 |  |  |  |  |  |  |  |
| J.  | <b>a.</b> Panel Data <b>b.</b> Panel Series <b>c.</b> Python Document <b>d.</b> Panel Data Frame | 1 |  |  |  |  |  |  |  |
| 10  | ·                                                                                                | 1 |  |  |  |  |  |  |  |
| 10. | The command to install the pandas is:                                                            | 1 |  |  |  |  |  |  |  |
| 11  | a. install pip pandas b. install pandas c. pip pandas d. pip install pandas                      | 4 |  |  |  |  |  |  |  |
| 11. | Python pandas was developed by:                                                                  | 1 |  |  |  |  |  |  |  |
| 40  | a. Guido van Rossum b. Travis Oliphant c. Wes McKinney d. Brendan Eich                           | - |  |  |  |  |  |  |  |
| 12. | Pandas Series is:                                                                                | 1 |  |  |  |  |  |  |  |
|     | a. 2 Dimensional b. 3 Dimensional c. 1 Dimensional d. Multidimensional                           |   |  |  |  |  |  |  |  |
| 13. | Pandas is a:                                                                                     | 1 |  |  |  |  |  |  |  |
|     | a. Package b. Language c. Library d. Software                                                    |   |  |  |  |  |  |  |  |
| 14. | We can analyse the data in pandas with                                                           | 1 |  |  |  |  |  |  |  |
|     | <b>a.</b> Series <b>b.</b> Data Frame <b>c.</b> Both of the above <b>d.</b> None of the above    |   |  |  |  |  |  |  |  |
| 15. | Out of the following, which function cannot be used for customization of charts                  | 1 |  |  |  |  |  |  |  |
|     | in Python?                                                                                       |   |  |  |  |  |  |  |  |
|     | a. xlabel() b. colour() c. title() d. xticks()                                                   |   |  |  |  |  |  |  |  |
| 16. | What is the minimum number of arguments required for plot() function in                          | 1 |  |  |  |  |  |  |  |
|     | matplotlib?                                                                                      |   |  |  |  |  |  |  |  |
|     | <b>a.</b> 1 <b>b.</b> 2 <b>c.</b> 3 <b>d.</b> 4                                                  |   |  |  |  |  |  |  |  |
| 17. | Method or function to add a new row in a data frame is:                                          | 1 |  |  |  |  |  |  |  |
|     | <b>a.</b> .loc() <b>b.</b> .iloc() <b>c.</b> join <b>d.</b> add()                                |   |  |  |  |  |  |  |  |
| 18. | is the function to save the graph.                                                               | 1 |  |  |  |  |  |  |  |
|     | a. Savefig() b. Savefigure() c. Savegraph() d. Savechart()                                       |   |  |  |  |  |  |  |  |
|     |                                                                                                  |   |  |  |  |  |  |  |  |
|     | Section B                                                                                        |   |  |  |  |  |  |  |  |
|     |                                                                                                  |   |  |  |  |  |  |  |  |
| 19. | The python code written below has syntactical errors.                                            | 2 |  |  |  |  |  |  |  |
|     | Rewrite the correct code and underline the corrections made.                                     |   |  |  |  |  |  |  |  |
|     |                                                                                                  |   |  |  |  |  |  |  |  |
|     | Import pandas as pd                                                                              |   |  |  |  |  |  |  |  |
|     | df={"Technology":["Programming","Robotics","3DPrinting"],"Time(inmonths)":[4,4,3]}               |   |  |  |  |  |  |  |  |
|     | df= Pd.dataframe(df)                                                                             |   |  |  |  |  |  |  |  |
|     | Print(df)                                                                                        |   |  |  |  |  |  |  |  |
|     |                                                                                                  |   |  |  |  |  |  |  |  |
|     |                                                                                                  |   |  |  |  |  |  |  |  |

| 20. | What will be the output of the given code?                                          | 2 |
|-----|-------------------------------------------------------------------------------------|---|
|     | import pandas as pd                                                                 |   |
|     | s = pd.Series([1,2,3,4,5],                                                          |   |
|     | index=['akram','brijesh','charu','deepika','era'])                                  |   |
|     | print(s['charu'])                                                                   |   |
| 21. | Assuming the given series, named stud, which command will be used to print 5 as     | 2 |
|     | output?                                                                             |   |
|     | Amit 90                                                                             |   |
|     | Ramesh 100                                                                          |   |
|     | Mahesh 50                                                                           |   |
|     | John 67                                                                             |   |
|     | Abdul 89                                                                            |   |
|     | Name: Student, dtype: int64                                                         |   |
|     | a. stud.index b. stud.length c. stud.values d. stud.size                            |   |
| 22. | A social science teacher wants to use a pandas series to teach about Indian         | 2 |
|     | historical monuments and its states. The series should have the monument names      |   |
|     | as values and state names as indexes which are stored in the given lists, as shown  |   |
|     | in the code. Choose the statement which will create the series: import pandas as pd |   |
|     | Monument=['Qutub Minar','Gateway of India','Red Fort','Taj Mahal']                  |   |
|     | State=['Delhi','Maharashtra','Delhi','Uttar Pradesh']                               |   |
|     | State-[ Denn', Maharashtra , Denn', Ottar Tradesh']                                 |   |
|     | a. S=df.Series(Monument,index=State) b. S=pd.Series(State,Monument)                 |   |
|     | c. S=pd.Series(Monument,index=State) d. S=pd.series(Monument,index=State)           |   |
| 23. | Observe the following figure. Identify the coding for obtaining this as output.     | 2 |
|     | 5.0                                                                                 |   |
|     | 4.5                                                                                 |   |
|     | 4.0                                                                                 |   |
|     | 3.5                                                                                 |   |
|     | 3.0                                                                                 |   |
|     | 2.5                                                                                 |   |
|     | 2.0                                                                                 |   |
|     | 15                                                                                  |   |
|     | 10 -                                                                                |   |
|     | 1.00 1.25 1.50 1.75 2.00 2.25 2.50 2.75 3.00                                        |   |
|     | a. import matplotlib.pyplot as plt                                                  |   |
|     | plt.plot([1,2],[4,5])                                                               |   |
|     | plt.show()                                                                          |   |
|     | b. import matplotlib.pyplot as plt                                                  |   |
|     | plt.plot([1,2,3],[4,5,1])                                                           |   |
|     | plt.show()                                                                          |   |
|     | a import matalatlih prodat as alt                                                   |   |
|     | c. import matplotlib.pyplot as plt                                                  |   |
|     | plt.plot([2,3],[5,1])                                                               |   |
|     | plt.plot([2,3],[5,1]) plt.show()                                                    |   |
|     | plt.plot([2,3],[5,1]) plt.show() d. import matplotlib.pyplot as plt                 |   |
|     | plt.plot([2,3],[5,1]) plt.show()                                                    |   |

- - 3

| 24.         |                                                             |                                                                                                    | out of the gi                            | ven p                               | rogram:               |                                                                                                    |                                                |  |  |  |
|-------------|-------------------------------------------------------------|----------------------------------------------------------------------------------------------------|------------------------------------------|-------------------------------------|-----------------------|----------------------------------------------------------------------------------------------------|------------------------------------------------|--|--|--|
|             | •                                                           | pandas                                                                                                    |                                          |                                     |                       |                                                                                                    |                                                |  |  |  |
|             |                                                             | S1=pd.Series([5,6,7,8,10],index=['v','w','x','y','z'])                                                    |                                          |                                     |                       |                                                                                                    |                                                |  |  |  |
|             |                                                             | l=[2,6,1,4,6]                                                                                             |                                          |                                     |                       |                                                                                                    |                                                |  |  |  |
|             | _                                                           | S2=pd.Series(l,index=['z','y','a','w','v'])                                                               |                                          |                                     |                       |                                                                                                    |                                                |  |  |  |
|             | print(S                                                     |                                                                                                    |                                          |                                     |                       |                                                                                                    |                                                |  |  |  |
| <b>25</b> . |                                                             |                                                                                                    |                                          |                                     |                       |                                                                                                    | n represents a range of values, and            |  |  |  |
|             |                                                             | ight of a                                                                                                 |                                          | rresp                               | onds to l             | now mar                                                                                                    | ny values are in that range?                   |  |  |  |
|             | <b>a.</b> plot                                              | <b>b.</b> line                                                                                            | e <b>c.</b> bar                          | <b>d.</b> h                         | iistogram             |                                                                                                    |                                                |  |  |  |
|             |                                                             |                                                                                                    |                                          |                                     | Sec                   | ction C                                                                                                    |                                                |  |  |  |
| <b>26.</b>  |                                                             |                                                                                                    |                                          |                                     |                       |                                                                                                    | and she is aware of some concepts              |  |  |  |
|             |                                                             |                                                                                                    |                                          |                                     | •                     |                                                                                                    | able to create the data frame from             |  |  |  |
|             | the sar                                                     | ne. Help                                                                                                  | ) her by ide                             | ntifyi                              | ng the st             | atement                                                                                                    | t which will create the data frame.            |  |  |  |
|             | import                                                      | pandas                                                                                                    | as pd                                    |                                     |                       |                                                                                                    |                                                |  |  |  |
|             | Name=                                                       | ['Manpr                                                                                                   | eet','Kavil','I                          | Manu'                               | ,'Ria']               |                                                                                                    |                                                |  |  |  |
|             | Phy=[7                                                      | 0,60,76,                                                                                                  | 89]                                      |                                     |                       |                                                                                                    |                                                |  |  |  |
|             | Chem=                                                       | [30,70,5                                                                                                  | 0,65]                                    |                                     |                       |                                                                                                    |                                                |  |  |  |
|             | _                                                           |                                                                                                    | • • •                                    |                                     |                       | •                                                                                                    | em":Chem})                                     |  |  |  |
|             | ,                                                           |                                                                                                    | Name,"Phy":                              | Phy,"(                              | Chem":Ch              | em)                                                                                                    |                                                |  |  |  |
|             | _                                                           | DataFran                                                                                                  | ` ,                                      |                                     |                       |                                                                                                    |                                                |  |  |  |
|             | <b>c.</b> df=pc                                             | d.DataFr                                                                                                  | ame([Name                                | ,Phy,(                              | Chem],col             | umns=[']                                                                                                    | Name',"Phy","Chem","Total"])                   |  |  |  |
|             | <b>d.</b> df=p                                              | d.DataFr                                                                                                  | rame({Name                               | :"Nar                               | ne", Phy :            | "Phy",Ch                                                                                                    | em: "Chem"})                                   |  |  |  |
| <b>27.</b>  | Consid                                                      | er the g                                                                                                  | iven DataF                               |                                     |                       |                                                                                                    |                                                |  |  |  |
|             |                                                             |                                                                                                    | Type                                     | C                                   | ode                   |                                                                                                    |                                                |  |  |  |
|             | 0                                                           |                                                                                                    | Fiction                                  | F                                   |                       |                                                                                                    |                                                |  |  |  |
|             | 1                                                           |                                                                                                    | Non Fiction                              | n N                                 | IF                    |                                                                                                    |                                                |  |  |  |
|             | 2                                                           |                                                                                                    | Drama                                    | D                                   | )                     |                                                                                                    |                                                |  |  |  |
|             | 3                                                           |                                                                                                    | Poetry                                   | P                                   |                       |                                                                                                    |                                                |  |  |  |
|             |                                                             |                                                                                                    | Python sta                               |                                     |                       |                                                                                                    |                                                |  |  |  |
|             |                                                             |                                                                                                    |                                          |                                     |                       |                                                                                                    | ing data: [300,290,450,760].                   |  |  |  |
|             |                                                             |                                                                                                    |                                          |                                     |                       |                                                                                                    | as "FT" and 600 number of copies.              |  |  |  |
|             |                                                             |                                                                                                    | column 'Co                               |                                     |                       |                                                                                                    |                                                |  |  |  |
| 28.         | Consid                                                      | er the f                                                                                                  | ollowing Da                              | ıtaFra                              | ame, clas             | sframe                                                                                                    |                                                |  |  |  |
|             |                                                             |                                                                                                    |                                          |                                     |                       |                                                                                                    |                                                |  |  |  |
|             |                                                             | Rollno                                                                                                    | Name                                     | Class                               |                       |                                                                                                    | Stream                                         |  |  |  |
|             | St1                                                         | 1                                                                                                    | Aman                                     | IX                                  | E                     | 8.7                                                                                                    | Science                                        |  |  |  |
|             | St2                                                         | 2                                                                                                    | Preeti                                   | X                                   | F                     | 8.9                                                                                                    | Arts                                           |  |  |  |
|             | St3                                                         | 3                                                                                                    | Kartikey                                 | IX                                  | D                     | 9.2                                                                                                    | Science                                        |  |  |  |
|             | St4                                                         | 4                                                                                                    | Lakshay                                  | Χ                                   | Α                     | 9.4                                                                                                    | Commerce                                       |  |  |  |
|             |                                                             |                                                                                                    |                                          |                                     |                       |                                                                                                    |                                                |  |  |  |
|             |                                                             | commar                                                                                                    | ade to .                                 |                                     |                       |                                                                                                    |                                                |  |  |  |
|             | Mita                                                        | Write commands to:  i. Add a new column 'Activity' to the Dataframe having values as ['Swimming','Dancing |                                          |                                     |                       |                                                                                                    |                                                |  |  |  |
|             |                                                             |                                                                                                    | l.,,,,,, (A atirri                       |                                     | the Datai             | rame nav                                                                                                    | ving values as [ Swimming , Dancing            |  |  |  |
|             | i. Add a                                                    | new co                                                                                                    |                                          | ty to                               |                       |                                                                                                    |                                                |  |  |  |
|             | i. Add a                                                    | new col<br>et', 'Singi                                                                                    | ing']                                    |                                     |                       |                                                                                                    |                                                |  |  |  |
|             | i. Add a<br>','Cricke<br>ii. Add                            | new col<br>et', 'Singi<br>a new ro                                                                        | ing']<br>ow with valu                    | ies ( 5                             |                       |                                                                                                    |                                                |  |  |  |
| 29.         | i. Add a<br>','Cricke<br>ii. Add<br>Write                   | n new col<br>et', 'Singi<br>a new ro<br>a code i                                                          | ing']<br>ow with valu<br>in Python to    | ies ( 5                             |                       |                                                                                                    | 8, Science) alue in a list of elements(Without |  |  |  |
| 29.         | i. Add a ','Cricke ii. Add Write a using i                  | n new collet', 'Singi<br>a new ro<br>a code i<br>nbuilt fo                                                | ing']<br>ow with valu                    | ies ( 5                             |                       |                                                                                                    |                                                |  |  |  |
| 29.         | i. Add a ','Cricke ii. Add Write a using i Example          | n new collet', 'Singi<br>a new ro<br>a code i<br>nbuilt fo                                                | ing'] ow with valu in Python to unction) | ies ( 5<br>o <b>se</b> ai           | rch for a             | given v                                                                                                    | alue in a list of elements(Without             |  |  |  |
| 29.         | i. Add a ','Cricke ii. Add Write a using i Example If the L | n new colet', 'Singi<br>a new ro<br>a code i<br>nbuilt fo<br>le:<br>ist conta                             | ing'] ow with valu in Python to unction) | ies ( 5<br>o <b>se</b> ai<br>40,50, | rch for a<br>60,80,12 | <b>given v</b> alue of the original of the original original original original original original original original original original |                                                |  |  |  |

### 30. Create a DataFrame in Python from the given list:

[['Divya','HR',95000],['Mamta','Marketing',97000],['Payal','IT',980000],

['Deepak','Sales',79000]]

Also give appropriate column headings as shown below:

| Name | Department | Salary |
|------|------------|--------|
|------|------------|--------|

- 0 Divya HR 95000
- 1 Mamta Marketing 97000
- 2 Payal IT 980000
- 3 Deepak Sales 79000

#### **Section D**

## 31. Write the code in pandas to create the following dataframes :

4

3

|   | df    | 1     |   | df    | 2     |
|---|-------|-------|---|-------|-------|
|   | mark1 | mark2 |   | mark1 | mark2 |
| 0 | 10    | 15    | 0 | 30    | 20    |
| 1 | 40    | 45    | 1 | 20    | 25    |
| 2 | 15    | 30    | 2 | 20    | 30    |
| 3 | 40    | 70    | 3 | 50    | 30    |

## Write the commands to do the following operations on the dataframes given above :

- (i) To add dataframes df1 and df2.
- (ii) To subtract df2 from df1
- (iii) To rename column mark1 as marks1in both the dataframes df1 and df2.
- (iv) To change index label of df1 from 0 to zero and from 1 to one.

#### **32**.

#### Consider the table FANS and answer the following:

### **FANS**

| FAN_ID | FAN_NAME | FAN_CITY | FAN_DOB    | FAN_MODE |
|--------|----------|----------|------------|----------|
| F001   | SUSHANT  | MUMBAI   | 1998-10-02 | MAIL     |
| F002   | RIYA     | MUMBAI   | 1997-12-12 | LETTER   |
| F003   | ANIKA    | DELHI    | 2001-06-30 | BLOG     |
| F004   | RUDRA    | AJMER    | 2005-08-22 | MAIL     |
| F006   | MIARA    | KOLKATTA | 1998-11-01 | BLOG     |

#### Write MySQL queries for the following:

- i. To display the details of fans in decending order of their DOB
- ii. To display the details of FANS who does not belong to AJMER
- iii. To count the total number of fans of each fan mode
- iv. To display the dob of the youngest fan.

5

#### **Section E**

## 33. Write suitable Python code to create 'Favourite Hobby' Bar Chart as shown below:

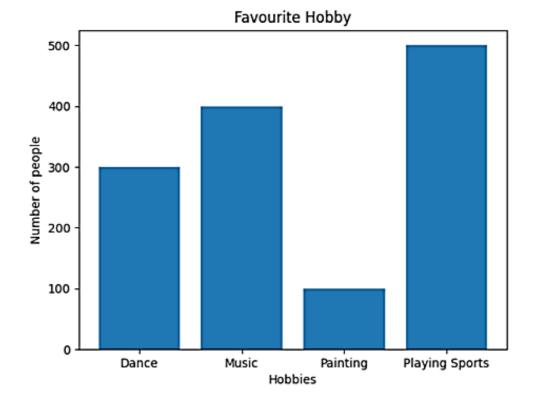

Also give suitable python statement to save this chart.

# 34. Kabir has created following table named exam:

| + |       | + |         | -+- |                  | + |       | +  |
|---|-------|---|---------|-----|------------------|---|-------|----|
| 1 | RegNo | ١ | Name    | Ī   | Subject          | M | larks | 1  |
| + |       | + |         | -+- |                  | + |       | +  |
| 1 | 1     | I | Sanya   | 1   | Computer Science | I | 98    | 1  |
|   | 2     | I | Sanchay | I   | IP               | I | 100   | 1  |
| 1 | 3     | ١ | Vinesh  | 1   | CS               | 1 | 90    | 1  |
| 1 | 4     | 1 | Sneha   | 1   | IP               | I | 99    | 1  |
| 1 | 5     |   | Akshita | ١   | IP               | I | 100   | 1  |
| + |       | + |         | -+- |                  | + |       | -+ |

## Help him in writing SQL queries to the perform the following task:

- i. Insert a new record in the table having following values: [6,'Khushi','CS',85]
- ii. To change the value "IP" to "Informatics Practices" in subject column.
- iii. To remove the records of those students whose marks are less than 30.
- iv. To add a new column Grade of suitable datatype.
- v. To display records of "Informatics Practices" subject.

5

5

## 35. Question 35, consists of 6 Question (A to F). Attempt any 5 questions. Case Study

Mr. Sharma is working with an IT company, and he has provided some data. On which he wants to do some operations, but he is facing some problem, help him:

#### Code:

import pandas as pd

ResultSheet={

'Naveen': pd.Series([90, 91, 97],

index=['Maths','Science','Hindi']),

'Rehana': pd.Series([92, 81, 96],

index=['Maths','Science','Hindi']),

'John': pd.Series([89, 91, 88],

index=['Maths','Science','Hindi']),

'Roja': pd.Series([81, 71, 67],

index=['Maths','Science','Hindi']),

'Mannat': pd.Series([94, 95, 99],

index=['Maths','Science','Hindi'])}

DF = pd.DataFrame(ResultSheet)

print(DF)

Output of the above code:

|         | Naveen | Rehana | John | Roja | Mannat |
|---------|--------|--------|------|------|--------|
| Maths   | 90     | 92     | 89   | 81   | 94     |
| Science | 91     | 81     | 91   | 71   | 95     |
| Hindi   | 97     | 96     | 88   | 67   | 99     |

### Based on the given information, answer the questions No. A to E.

- **A.** He wants to add a new column with name of student 'Prem' in above data frame choose the right command to do so:
- **a.** DF['Prem']=[89,78,76]
- **b.** df['Prem']=[89,78,76]
- **c.** DF['Prem']=[89,78,76,67]
- **d.** DF['Name']=[89,78,76]
- **B.** He wants to set all the values to zero in data frame, choose the right command to do so:
- **a.** DF=0 **b.** DF[]=0 **c.** DF[:]=0 **d.** DF[:]==0
- **C.** He wants to delete the row of science marks:
- a. DF.drop('Science', axis=1)
- **b.** DF.drop('Science', axis=0)
- **c.** DF.drop('Science', axis=-1) **d.** DF.drop('Science', axis==0)
- **D.** The following code is to create another data frame, which he wants to add to the existing Data frame. Choose the right command to do so:

Sheet1={

'Aaradhya': pd.Series([90, 91, 97],

index=['Maths','Science','Hindi'])}

S1=pd.DataFrame(Sheet1)

**a.** DF.append(S1,axis=0) **b.** DF.append(S1) **c.** DF.insert(S1) **d.** DF.join(S1)

**E.** What will be the output of the given command? DF.index=['A','B','C']

a.

|   |         | Naveen | Rehana | John | Roja | Mannat |
|---|---------|--------|--------|------|------|--------|
| Α | Maths   | 90     | 92     | 89   | 81   | 94     |
| В | Science | 91     | 81     | 91   | 71   | 95     |
| С | Hindi   | 97     | 96     | 88   | 67   | 99     |

b.

|   | Naveen | Rehana | John | Roja | Mannat |
|---|--------|--------|------|------|--------|
| Α | 90     | 92     | 89   | 81   | 94     |
| В | 91     | 81     | 91   | 71   | 95     |
| С | 97     | 96     | 88   | 67   | 99     |

c.

|         | Α  | В  | С  | Roja | Mannat |
|---------|----|----|----|------|--------|
| Maths   | 90 | 92 | 89 | 81   | 94     |
| Science | 91 | 81 | 91 | 71   | 95     |
| Hindi   | 97 | 96 | 88 | 67   | 99     |

- d. Error, Index already exists and cannot be overwritten.
- **F.** What will be the output of the given command?

|         | Naveen | Rehana | John | Roja | Mannat |
|---------|--------|--------|------|------|--------|
| Maths   | 90     | 92     | 89   | 81   | 94     |
| Science | 91     | 81     | 91   | 71   | 95     |
| Hindi   | 97     | 96     | 88   | 67   | 99     |

print(DF.size)

**a.** 15 **b.** 18 **c.** 21 **d.** 23